# **Foniatr - Feature #3 integrovat Matlab API s RDP prototypem**

27 February 2010 10:46 - Tomáš Kulhánek

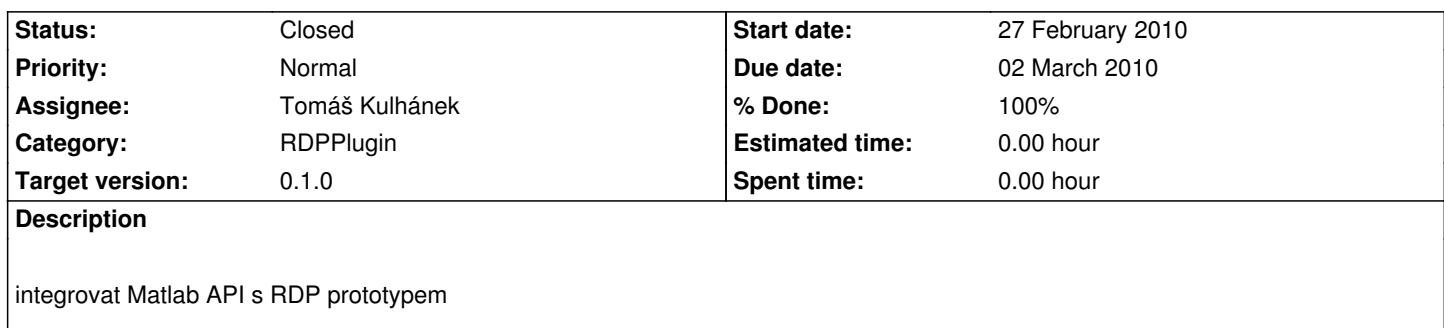

### **History**

## **#1 - 27 February 2010 10:53 - Tomáš Kulhánek**

*- Due date set to 02 March 2010*

*- % Done changed from 0 to 20*

### **#2 - 27 February 2010 10:53 - Tomáš Kulhánek**

*- Target version set to 0.1.0*

# **#3 - 02 March 2010 09:38 - Tomáš Kulhánek**

- *Status changed from New to In Progress*
- *% Done changed from 20 to 80*

### **#4 - 12 March 2010 00:39 - Tomáš Kulhánek**

*- % Done changed from 80 to 90*

chybí testy a ošetření nestandardních stavů

#### **#5 - 30 April 2010 12:59 - Tomáš Kulhánek**

function  $x =$  rdpinit()

NET.addAssembly([pwd,'\rdpwavchannel.dll']);

x = cesnet.foniatr.RdpPluginServer.RDPWavChannel.IsRdpAvailable();

### **#6 - 30 April 2010 12:59 - Tomáš Kulhánek**

*- Category set to RDPPlugin*

*- Status changed from In Progress to Resolved*

*- % Done changed from 90 to 100*

## **#7 - 04 May 2012 08:02 - Tomáš Kulhánek**

*- Status changed from Resolved to Closed*